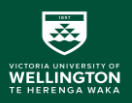

# Structured Query Language (SQL) Tutorial

### SWEN304 / SWEN435 Trimester 1, 2024

### Lecturer: Kevin Shedlock Engineering and Computer Science

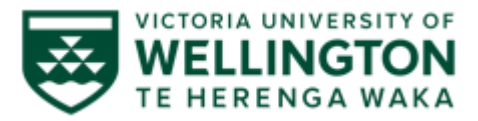

#### $\overline{\mathbf{x}}$ SWEN304/ Swen435 Course Noticeboard **ICTORIA UNIVERSITY OF**<br>**NELLINGTON**

- 1. Course Tutors are available at help desk labs in Room CO246. The days and times are:
	- Monday, 2-3pm
	- Friday 2-3pm

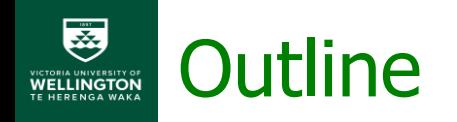

- Reflecting on Monday's Tutorial: Clusters and other common questions ( $\sim$ 10 mins)
- Data Definition Language
	- Database schema definition
	- Domain definition
	- Table definition
	- Constraints
	- Schema Evolution
- Reading: Chapter 8 of the textbook

# Structured Query Language (SQL)

- We are concerned with three major problems:
	- How to define a DB schema and its relation schemas?
	- How to store and manipulate data in relations?
	- How to retrieve data from a database?
- SQL is a standardised language used in almost all relational database systems
	- developed at IBM and later standardised by ANSI/ISO
	- SQL stands for Structured Query Language (some also say SEQUEL for Structured English QUEry Language)
	- Many versions in use: from SQL-86 up to SQL:2019

# Structured Query Language (SQL)

- We will discuss three different usages of SQL as:
	- a Data Definition Language (DDL)
	- a Data Manipulation Language (DML)
	- a Query Language (QL)
- SQL also has features like the definition of external views (View Definition Language (VDL)) on the database, authorisation and access rights, and coupling with programming
- Declarative and set-oriented

# SQL as Data Definition Language

- Catalog
- Schemas (Relational database schemas)
- Domains
- Tables (Relation schemas)
- Constraints
- Modify schemas (schema evolution)

### Databases and Catalogs in DBMS

- DBMS creates a catalog for every DB that it manages
	- The catalog records essential information about this database
		- This information is also called metadata of the database
	- Catalog is used by DBMS modules: DDL compiler module, query optimisation module, authorisation module, etc.
- The catalog includes:
	- Schema table: information on all relation schemas
	- Attribute table: information on all attributes
	- Data types table: information on all data types (domains)
	- Constraints table: information on all constraints

### Databases and Catalogs in DBMS

- Other information recorded in the catalog:
	- **•** Descriptions of views (external schemas) and their queries
	- Descriptions of storage structures/indexes for fast data access
	- **EXE** Security and authorization information: the owner of each relation, each user's privileges to access specific relations/views
- Catalogs and SQL:
	- In a relational DBMS, the catalog is stored in form of tables
		- This allows the DBMS software (and authorised users such as DBAs) to access and manipulate the catalog using SQL
	- SQL'92 defines a standard format for the catalog, called the information schema
	- . The precise layout of the catalog differs from DBMS to DBMS

# CHECK: refer to several columns

▪ A CHECK constraint can also refer to several columns

```
CREATE TABLE BOOK ( 
  book_no INT PRIMARY KEY, 
  title VARCHAR(30) NOT NULL, 
  price NUMERIC CHECK (price > 0), 
  discounted_price NUMERIC CHECK (discounted_price > 0), 
 CHECK (price > discounted_price)
```
);

# Modifying a Schema: DROP

- DROP <construct> <construct\_name> <drop\_behavior>
- $\langle$  construct $\rangle$  ::= (SCHEMA | TABLE | DOMAIN)
- $\langle$  drop behavior $\rangle$  ::= (CASCADE | RESTRICT )
- Generally:
	- CASCADE behavior means deleting the construct itself and all the other constructs related to it,
	- RESTRICT behavior means that the construct will be deleted only if it is empty (schema), or not referenced by any other construct (like: table, attribute, view)
- **.** e.g. DROP TABLE COURSE RESTRICT DROP TABLE STUDENTS CASCADE

# Modifying a Schema: ALTER

### • ALTER TABLE <table name> ...

allows you to modify a table after it has been defined

e.g.

ALTER TABLE STUDENT ADD NoOfPoints INT DEFAULT 320;

ALTER TABLE GRADES ALTER Grade SET DEFAULT 'C';

ALTER TABLE GRADES DROP CONSTRAINT gsri ;

ALTER TABLE GRADES ADD CONSTRAINT gsfk FOREIGN KEY StudId REFERENCES STUDENT ON DELETE NO ACTION;

ALTER TABLE STUDENT DROP CONSTRAINT stpk CASCADE;

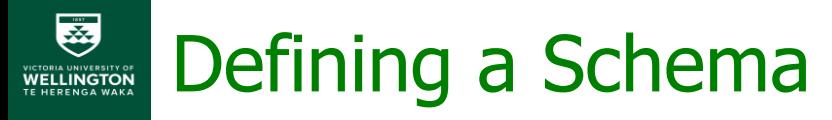

▪ A RDB Schema describes that part of a database used by one "application" and its users

CREATE SCHEMA UNIVERSITY AUTHORIZATION lensenan;

- Followed by definitions of the parts of the database schema:
	- domains,
	- tables,
	- constraints,
	- views,
	- **Example:** authorization grants
- Use CREATE SCHEMA only in the case that you need more than one schema in the same database

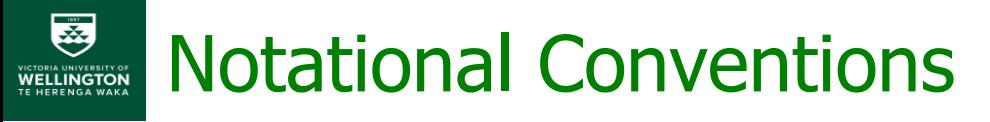

We shall use BNF<sup>\*</sup> notation to describe SQL syntax:

- *Nonterminal* symbols are shown in angled brackets 〈data\_type〉
- Optional parts shown in square brackets [DEFAULT 〈value〉]
- Alternatives shown in parentheses separated by bars (FULL | PARTIAL)
- **EXECT:** Lists or repeated elements shown in braces {〈constraint\_declaration〉,… }
- Note: In SQL, names are *not* case-sensitive

### Domain Definition Syntax

- CREATE DOMAIN (domain name) [AS] 〈data\_type〉 [DEFAULT 〈value〉] [{CONSTRAINT 〈name〉 〈constraint〉 , …}]
- 〈data\_type〉 ::
	- Numeric: INT, REAL, DECIMAL(d, p)
	- Character-string: CHAR(n), VARCHAR(n)
	- **Bit-string: BIT(n), BIT VARYING(n)**
	- Date: DATE(format)
	- Time: TIME(format)

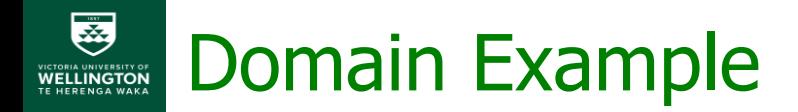

#### CREATE DOMAIN 〈domain\_name〉 [AS] 〈data\_type〉 [DEFAULT 〈value〉] [{CONSTRAINT 〈name〉 〈constraint〉 , …}]

#### CREATE DOMAIN idno AS INT DEFAULT 300001 NOT NULL CONSTRAINT idnoconstr CHECK (VALUE > 300000 AND  $VALUE < 399999$ ;

# Base Table (Relation Schema) Definition

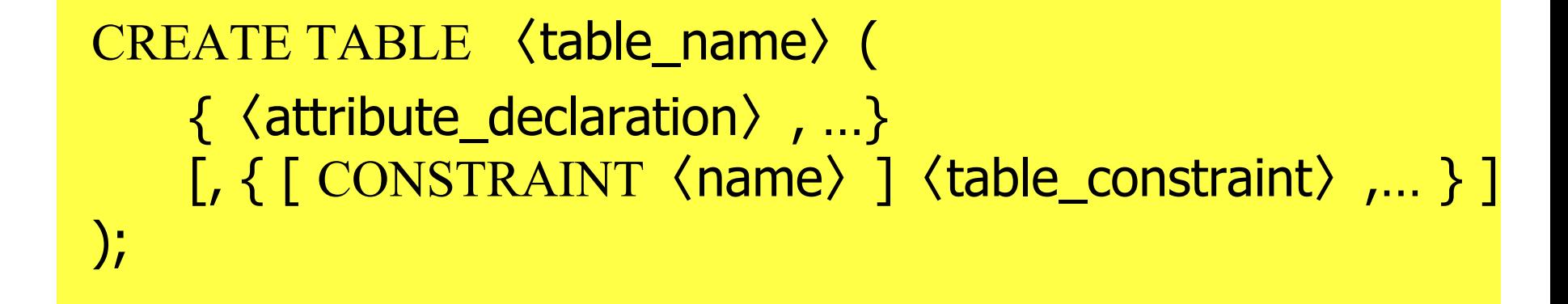

#### 〈attribute\_declaration〉 ::

〈attribute\_name〉 (〈data\_type〉[(max\_length)] | 〈domain\_name〉) [DEFAULT (〈value〉 | 〈function〉 | NULL) ] [ { [CONSTRAINT〈name〉] 〈att\_constraint〉, …} ]

# Attribute Constraint Declarations

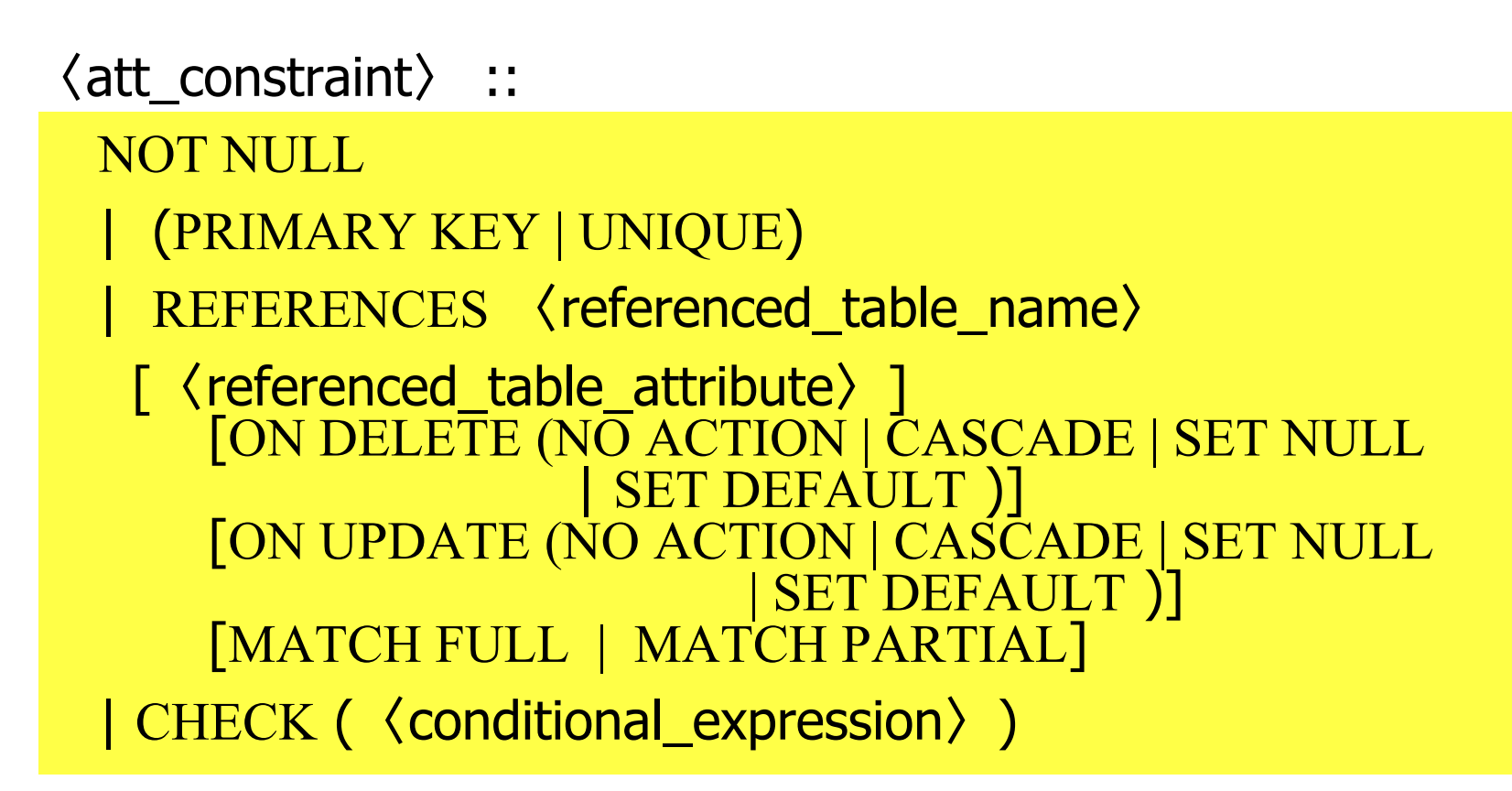

#### Example: price numeric, CHECK (price  $> 0$ ),

<http://www.postgresql.org/docs/8.0/interactive/ddl-constraints.html>

### Table Constraints Declarations

〈table\_constraint〉 ::= PRIMARY KEY (<attribute list>) <sup>|</sup>UNIQUE (〈attribute\_list〉) <sup>|</sup>FOREIGN KEY 〈attribute\_list〉 REFERENCES (referenced table name) [〈referenced\_table\_attribute list〉] [MATCH (FULL | PARTIAL)] [ON DELETE (NO ACTION | CASCADE | SET NULL | SET DEFAULT  $\prod$ [ON UPDATE (NO ACTION | CASCADE | SET NULL | SET DEFAULT )

CHECK 〈conditional\_expression〉

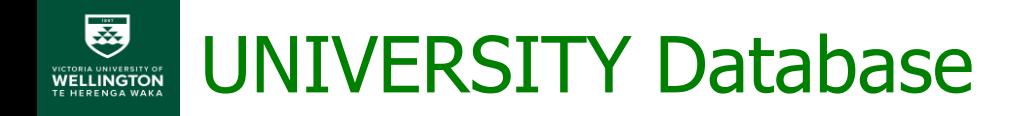

### UNIVERSITY ={STUDENT(StudId, Lname, Fname, Major), COURSE(CourId, Cname, Points, Dept), GRADES(StudId, CourId, Grade)}

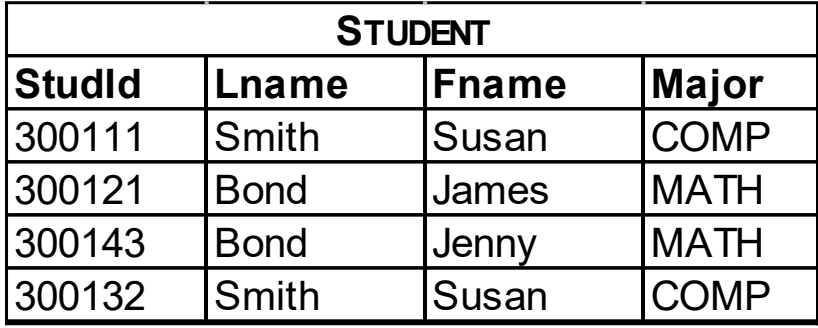

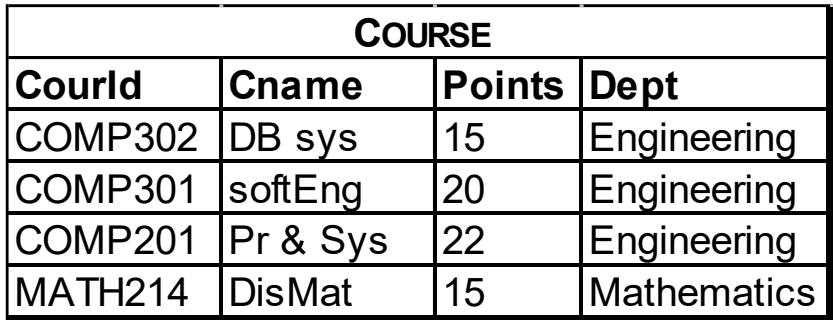

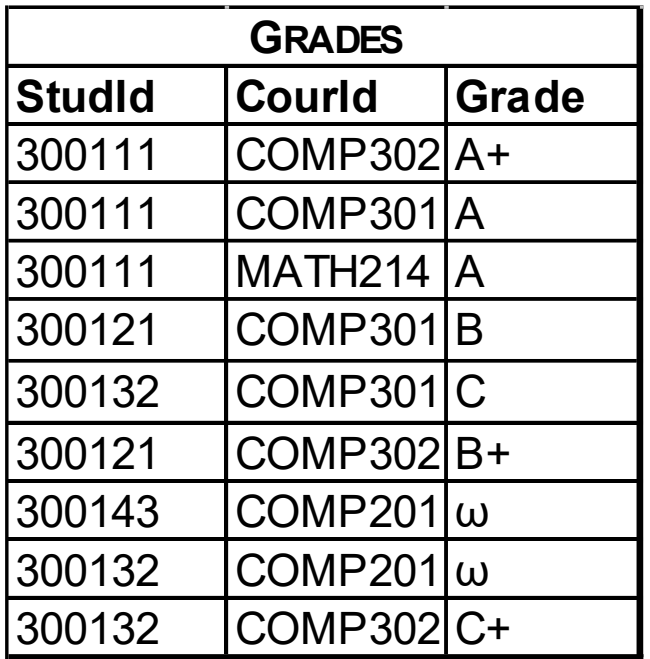

### University Database Schema: COURSE

CREATE TABLE COURSE ( CourId CHAR(7) CONSTRAINT cspk PRIMARY KEY, CName CHAR(15) NOT NULL, Points INT NOT NULL CONSTRAINT pointschk CHECK (Points  $>= 0$  AND Points  $<= 50$ ), Dept CHAR(25) );

### University Database Schema: STUDENT

▪ Without using idno DOMAIN:

```
CREATE TABLE STUDENT (
  StudId INT 
     NOT NULL
     DEFAULT 300000
     CONSTRAINT stpk PRIMARY KEY
     CONSTRAINT StIdRange CHECK
           (StudId BETWEEN 300000 AND 399999),
  LName CHAR(15) NOT NULL,
  FName CHAR(15) NOT NULL,
  Major CHAR(25) DEFAULT 'Comp'
  );
```
### University Database Schema: STUDENT

▪ Using idno DOMAIN:

```
CREATE TABLE STUDENT (
 StudId idno CONSTRAINT stpk PRIMARY KEY,
 LName CHAR(15) NOT NULL,
 FName CHAR(15) NOT NULL,
 Major CHAR(25)
\big);
```
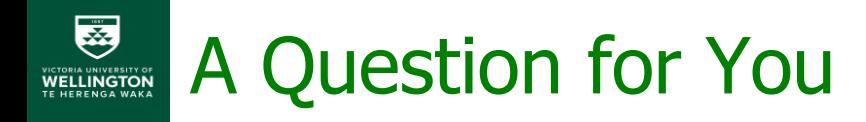

- SQL allows defining only one relation schema key – PRIMARY KEY
- Suppose *A* and *B* are minimal keys of a relation R, *A* is defined as a primary key
- How should *B* be defined?
- Answers: ?

```
Yes. Define B as UNIQUE and NOT NULL
CREATE TABLE STAFF (
    staff id INT PRIMARY KEY,
    ird_number CHAR(7) NOT NULL UNIQUE,
    address VARCHAR(255) 
 );
```
# Example UNIQUE Constraints

CREATE TABLE PERSONS( Id INT PRIMARY KEY, LastName VARCHAR(255) NOT NULL, FirstName VARCHAR(255), Address VARCHAR(255), DoB DATE NOT NULL, **CONSTRAINT uc\_Person UNIQUE (LastName, DoB)**

);

# Conditional Expressions: CHECK (Ref)

- Conditional expression of the CHECK clause can be any plausible combination of the following:
	- $[A \quad \theta \quad a] \quad [A \quad \theta \quad B]$
	- [*A* [NOT] BETWEEN *a<sup>1</sup>* AND *a<sup>2</sup>* ]
	- [*A* [NOT] LIKE 〈pattern〉]
	- [*A* [NOT] SIMILAR TO 〈regular expression〉 ]
	- [*A* [NOT] IN 〈value\_list〉 ]
	- $[A \theta \text{ ANY} \quad \text{(value list)} \quad ] [A \theta \text{ SOME} \quad \text{(value list)} \quad ]$
	- $[A \theta ALL \$

Combined with AND or OR or NOT

• where  $\theta \in \{ =, <, <=, >, >=, < > \},$  $A$  and  $B$  attributes or functions of attributes,  $a_i \in dom(A),$ 

### University Database Schema: GRADES

```
CREATE TABLE GRADES (
  StudId INT NOT NULL
      CONSTRAINT Gstidrange CHECK 
              (StudId BETWEEN 300000 and 399999),
       CONSTRAINT gsri REFERENCES STUDENT 
             ON DELETE CASCADE,
  CourId CHAR(8) NOT NULL
      CONSTRAINT gpri REFERENCES COURSE 
             ON DELETE NO ACTION,
  Grade CHAR(2) 
       CONSTRAINT grd CHECK
              (Grade IN ('A+', 'A', 'A-', 'B+', 'B', 'B-', 'C+', 'C', NULL)),
  CONSTRAINT gpk PRIMARY KEY (StudId, CourId )
  );
```